# Reading from and Writing to Files

Section 3.12 & 13.1 & 13.5

11/3/08

CS150 Introduction to Computer Science 1

### Files (3.12)

- Data stored in variables is temporary
- We will learn how to write programs that can
  - Create files
  - Write to files
  - Read from files

11/3/08

CS150 Introduction to Computer Science 1

### Steps to Using Files

- There are five steps that must be taken in order to use files in C++
  - 1. Include header files
  - 2. Define a file stream object
    - variable to represent a file
  - 3. Open the file
  - 4. Use the file
  - 5. Close the file

11/3/08

CS150 Introduction to Computer Science 1

| 1. Libraries                                                                                                    |  |
|----------------------------------------------------------------------------------------------------|--|
| To access files you will need to include  include  inclu |  |
|                                                                                                    |  |
|                                                                                                    |  |
|                                                                                                    |  |
| 11/3/08 CS150 Introduction to Computer Science 1 4                                                                                                    |  |
|                                                                                                    |  |
|                                                                                                    |  |
| 2. File Stream Objects (Variable)                                                                                                    |  |
| ifstream inputFile;                                                                                                    |  |
| ofstream outputFile;                                                                                                    |  |
| fstream inAndOut;                                                                                                    |  |
| File stream objects are the ways that you refer to the files you are using                                                                                                    |  |
| Can specify which input/output file to use                                                                                                    |  |
| May input from more than one file                                                                                                    |  |
| May output to more than one file                                                                                                    |  |
| 11/3/08 CS150 Introduction to Computer Science 1 5                                                                                                    |  |
|                                                                                                    |  |
|                                                                                                    |  |
| 3. Opening Files                                                                                                    |  |
| inputFile.open("filename")                                                                                                    |  |
| Same syntax for both input and output files                                                                                                    |  |
| Filename is a string literal                                                                                                    |  |
| Example:                                                                                                    |  |
| ifstream inputFile;                                                                                                    |  |
| <pre>inputFile.open("input.dat");</pre>                                                                                                    |  |
|                                                                                                    |  |
| 11/3/08 CS150 Introduction to Computer Science 1 6                                                                                                    |  |

## Check File Opened Correctly

Make sure that it opened correctly

```
if(inputInfo != true)
{
   cout << "Error opening input file ";
   exit(1);
}</pre>
```

11/3/08 CS150 Introduction to Computer Science 1

### 4. Using File Streams

- Use input file variable wherever you use cin
- Examples:
  - o inputFile >> num;
- Output output file variable wherever you use cout
- Examples:
  - outputFile << num;</pre>

11/3/08

CS150 Introduction to Computer Science 1

### Example: Writing to a File

• The following program asks the user to input numbers and writes these numbers to a file

11/3/08

CS150 Introduction to Computer Science 1

### Example

```
#include<fstream>
#include<fistream>
#include<fistream>
using namespace std;
int main()
{
    ofstream outputFile;
    int num;
    outputInfo.open("out.dat");
    if(!outputInfo)
{
        cout << "*** Error opening file" << endl;
        exit (1);
    }
    cout << "*** Error opening file" << endl;
        exit (1);
}
    cout << "*** Error opening file" << endl;
        exit (1);
}
    cut <= "*** Error opening file" << endl;
        exit (1);
}

cut <= "*** Error opening file" << endl;
        exit (1);
}

cut <= "*** Error opening file" << endl;
        exit (1);
}

cut <= "*** Error opening file" << endl;
        exit (1);

}

cut <= "*** Error opening file" << endl;
        exit (1);

}

cut <= "*** Error opening file" << endl;
        exit (1);

}

cut <= "*** Error opening file" << endl;
        exit (1);

}

cut <= "*** Error opening file" << endl;
        exit (1);

}

cut <= "*** Error opening file" << endl;
        exit (1);

}

cut <= "*** Error opening file" << endl;
        exit (1);

}

cut <= "*** Error opening file" << endl;
        exit (1);

}

cut <= "*** Error opening file" << endl;
        exit (1);

}

cut <= "*** Error opening file" << endl;
        exit (1);

}

cut <= "*** Error opening file" << endl;
        exit (1);

}

cut <= "*** Error opening file" << endl;
        exit (1);

}

cut <= "*** Error opening file" << endl;
        exit (1);

}

cut <= "*** Error opening file" << endl;
        exit (1);

}

cut <= "*** Error opening file" << endl;
        exit (1);

}

cut <= "*** Error opening file" << endl;
        exit (1);

}

cut <= "*** Error opening file" << endl;
        exit (1);

}

cut <= "*** Error opening file" << endl;
        exit (1);

}

cut <= "*** Error opening file" << endl;
        exit (1);

exit (1);

}

cut <= "*** Error opening file" << endl;
        exit (1);

exit (1);

exit (1);

exit (1);

exit (1);

exit (1);

exit (1);

exit (1);

exit (1);

exit (1);

exit (1);

exit (1);

exit (1);

exit (1);

exit (1);

exit (1);

exit (1);

exit (1);

exit (1)
```

### Reading from a File

 Write a program that will read in a sequence of numbers (double) from a file and calculate the sum. Assume that the last number is the trailer (-9999)

11/3/08

CS150 Introduction to Computer Science 1

### Reading Until the EOF (p 811)

 It is possible to read from a file until the end is reached

```
while(inputFile >> num)
{
    cout << num << " ";
    sum += num;
}</pre>
```

11/3/08

CS150 Introduction to Computer Science 1

# Reading Characters

- Write a program that reads in some text from a file and outputs that text to the screen
- The file contains:

Hello Everyone!
I'm a file that
contains some text.

11/3/08

CS150 Introduction to Computer Science 1

Solution

### The Output (p 828)

- HelloEveryone!I'mafilethatcontainssometext.
- · What's happened?!
- All spaces, tabs, and new lines have been ignored.
- This is because >> only reads visible characters
- How can we read all characters so that the output looks exactly like the input

11/3/08

CS150 Introduction to Computer Science 1

15

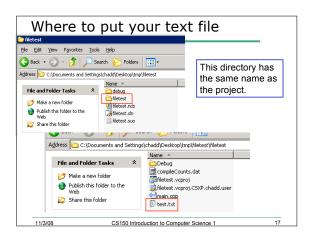

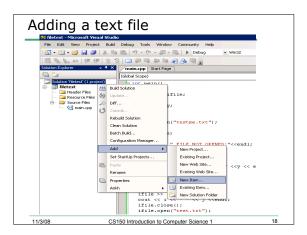

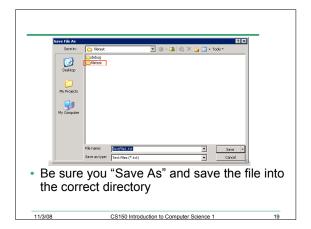

### Practice

- Write a program that will read the following file and find the largest value. The file may contain any number of values.
- Output the largest value to the screen and to the file largest.txt.

| 77<br>66<br>73 |  |
|----------------|--|
| 85             |  |

### Practice

 Read in the following file. The rows represent students, the columns represent assignments. There are 5 assignments and an unknown number of students. Find the average grade for each student and for each assignment. Print the results to the screen and the file "results.txt"

> 99.0 98.0 89.5 77.5 66.0 73.0 85.0 77.5 89.5 89.0 62.0 84.0 83.0 77.0 88.5

//3/08 CS150 Introduction to Computer Science 1

# Problem Consider the data file below, where - indicate spaces: --12--33.4 -d--12.3 -2--5 What values would be assigned to the variables for each of the statements below where inputFile is the file variable? int i, j; double x,y; char ch; inputFile >> i >> x >> y; inputFile >> i >> j; inputFile >> ch >> i; inputFile >> ch >> i; inputFile >> x >> y >> ch >> x;